# **MASAR Service**

*Guobao Shen Photon Sciences Department Brookhaven National Laboratory*

*EPICS Collaboration Workshop Oct 05, 2013*

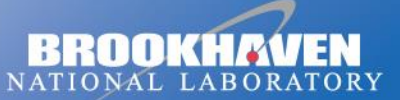

a passion for discovery

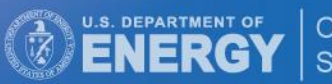

Office of Science

### **Outline**

#### What's MASAR & architecture

- **≻ MASAR server**
- **≻ MASAR client**
- **► Experience at NSLS II**

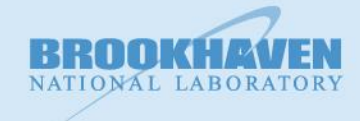

### **Infrastructure**

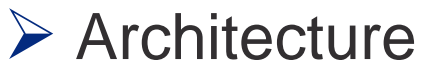

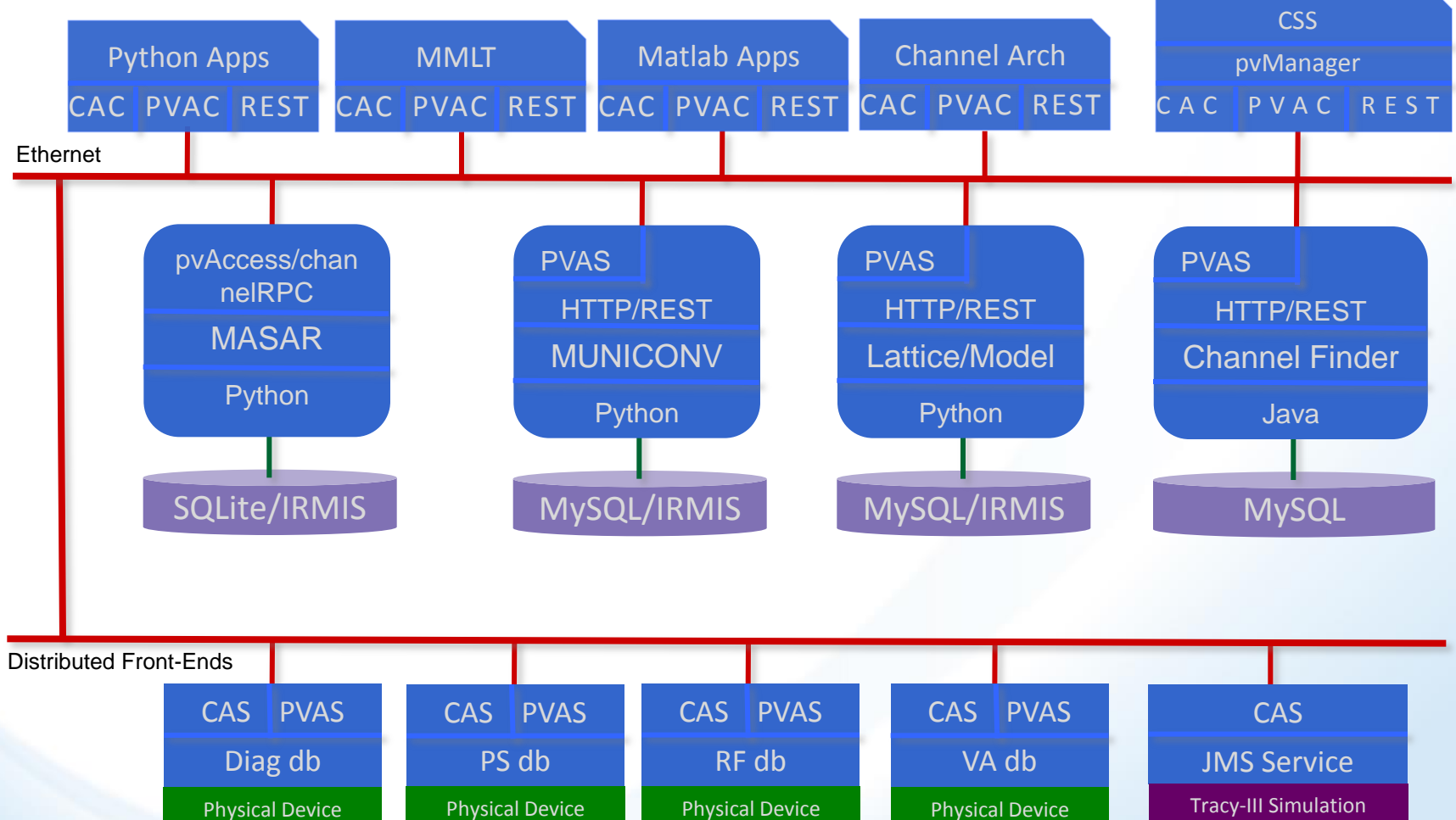

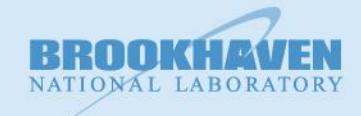

### **What's MASAR?**

#### $\triangleright$  MASAR

- ❖ Machine Snapshot, Archiving, and Retrieve
- ◆ An EPICS tool for experimental control system
- $\triangleright$  Machine
	- A facility controlled by EPICS, accelerator for example
- **≻ Snapshot** 
	- **❖** Data at specific time point
		- Value, time stamp, connection status, alarm status, alarm severity
- $\triangleright$  Similar tools, but different purpose
	- IOC automatic save & restore IOC bumpless rebooting
	- **❖ Channel Archiving** 
		- Archive pre-defined configuration periodically
		- $\triangle$  **All data saved time serially**

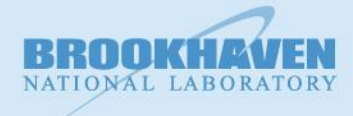

#### **What's MASAR?**

#### **≻ MASAR Glance**

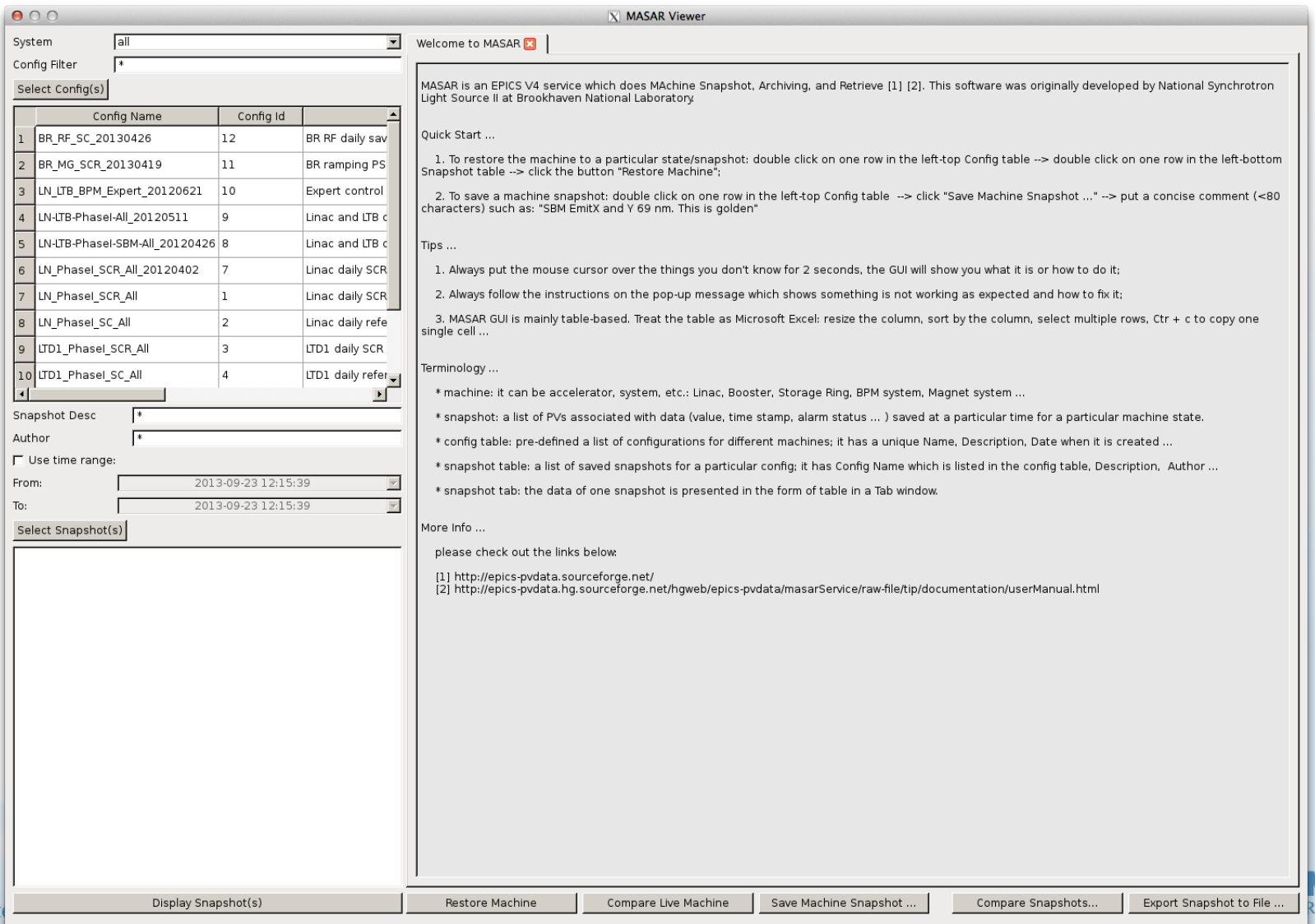

### **MASAR Architecture**

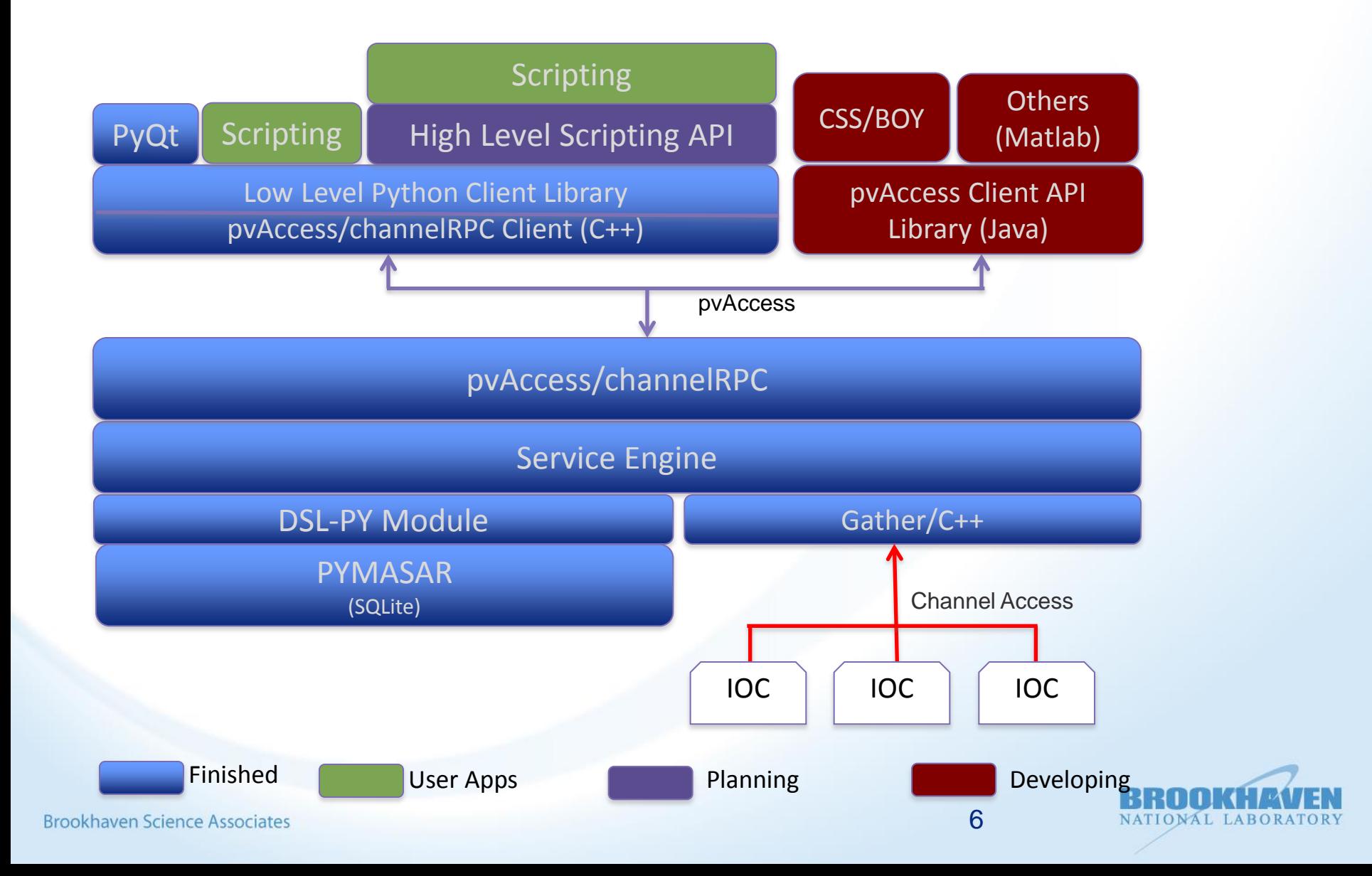

### **MASAR Server**

- $\triangleright$  Snapshot taken with pre-configuration
- $\triangleright$  RDB to store configuration and snapshot data
	- **❖ SQLite**
	- ❖ PYMASAY to access SQLite
		- **❖ API in Python**
		- ❖ Isolate RDB and service engine
		- **❖ Schema change transparent**
		- **\* RDB pluggable**
- **► DSL-PY to manage data in Python & C++ domain**
- $\triangleright$  Service engine
	- **❖ Analyze & response client commands**
	- ❖ Implement in EPICS V4/C++
	- Use pvAccess/channelRPC for communication

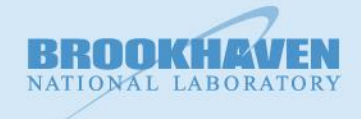

### **MASAR Server**

 $\triangleright$  Snapshot configuration

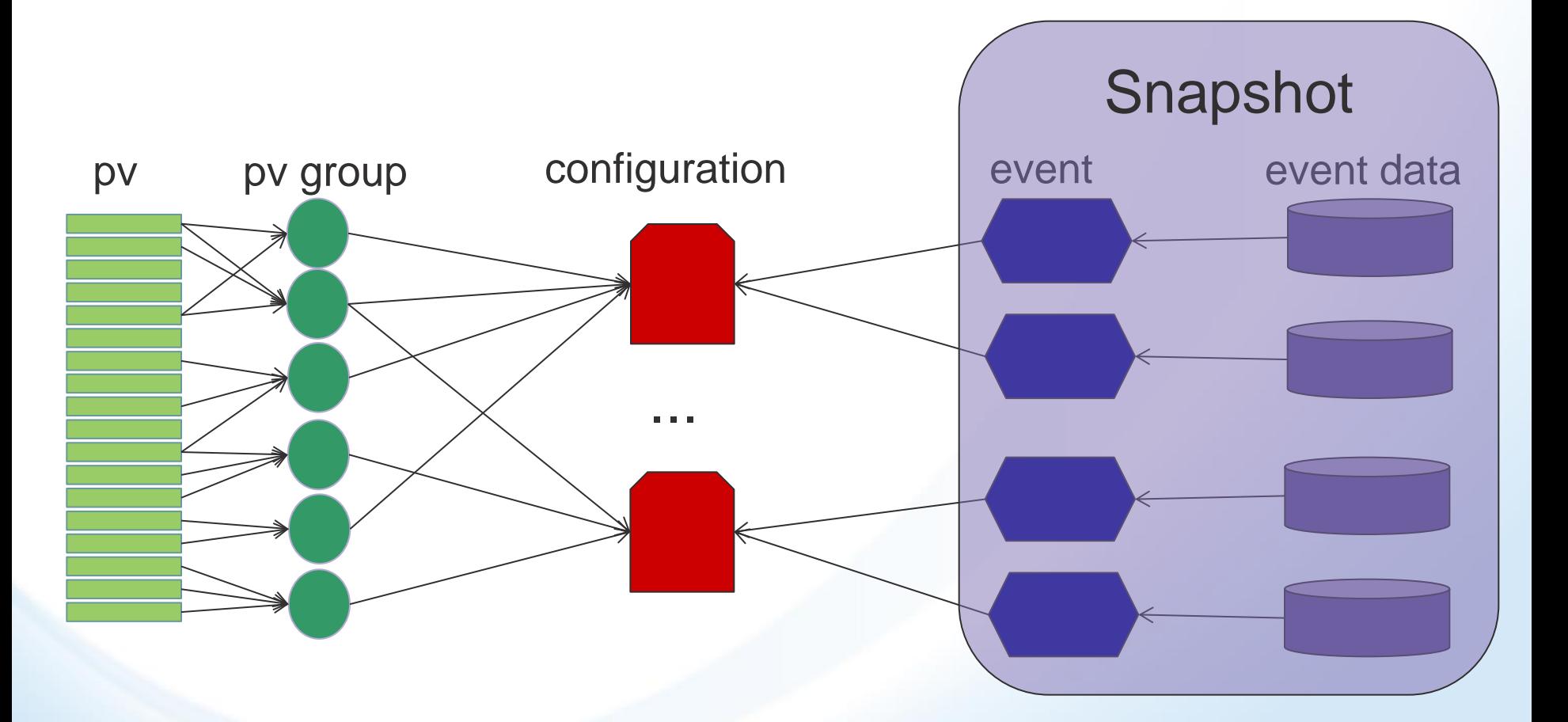

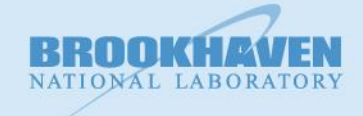

## **MASAR Server**

#### $\triangleright$  Snapshot configuration

- **❖ EPICS PV orientated** 
	- ❖ Support all scalar and waveform PV types
		- **∻** Float, double, string, and enum
- **❖ PV group** 
	- Collection of PV names
		- $\triangle$  Can be a mix of any of the types
	- **❖ One PV can be in many PV groups**
- **❖ Configuration** 
	- Collection of PV groups, therefore, collection of PV names
	- One PV group can be in many configurations

#### **≻ Snapshot**

- **❖** An event happened at a particular time
- ❖ Belongs to one configuration
	- One configuration can have many events
- Each event is one data set

Brookhaven Scieste Header information + meta data (value, time stamp)

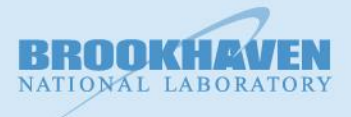

## **MASAR Client/UI**

#### $\triangleright$  API for scripting environment ❖ 7 APIs in Python

#### $\triangleright$  PyQt UI

- ❖ Based on above APIs
- **❖ Browse config**
- **❖ Browse event**
- **❖ Take snapshot**
- **❖ Retrieve data**
- **❖ Compare data**
- ❖ Restore machine
- **∻ Export data**

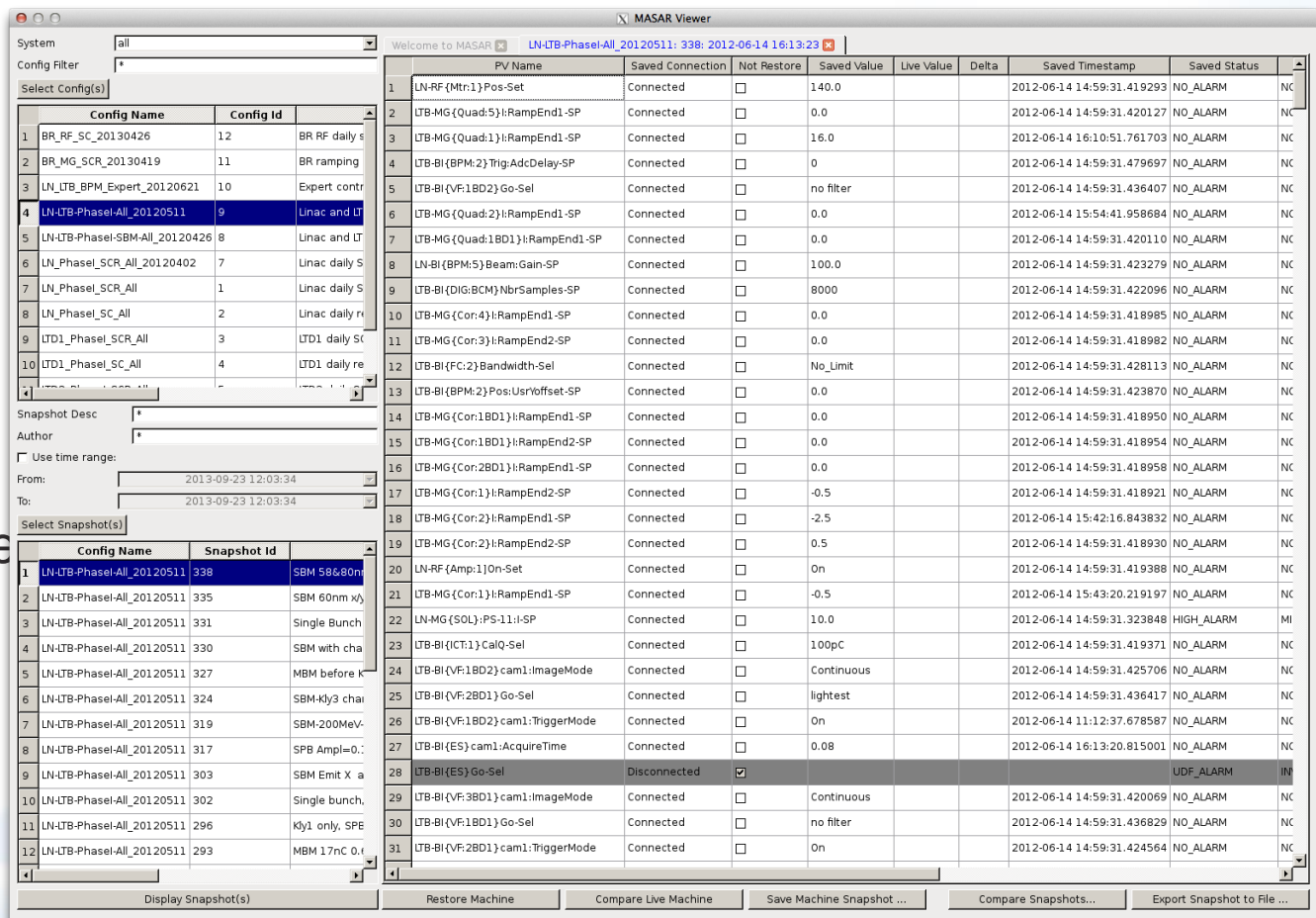

### **MASAR Client/UI**

#### $\triangleright$  Data plot for waveform PV

#### Saved data and live data of one waveform PV in one graph

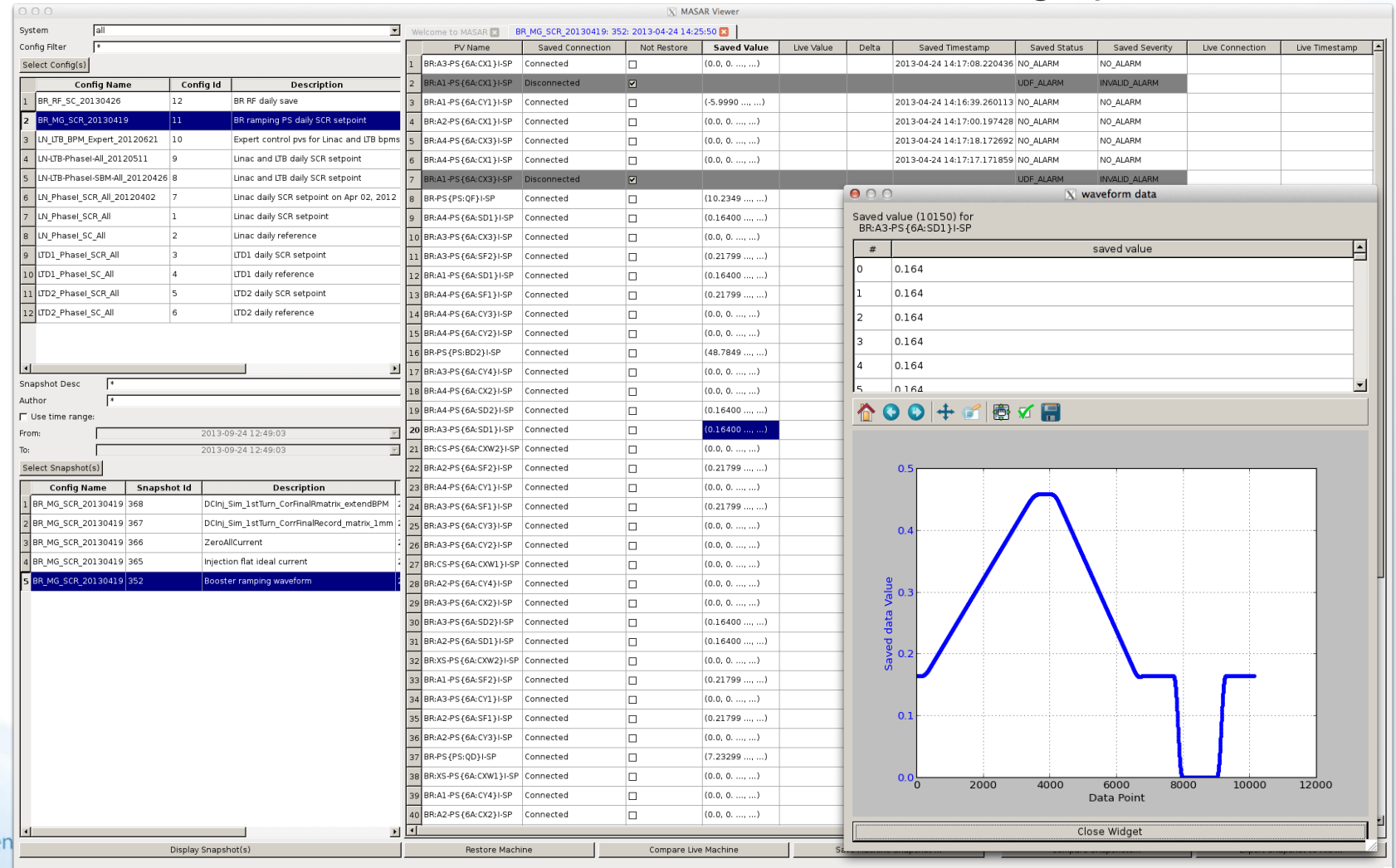

**Brookhaven Scie** 

### **MASAR Client/UI**

#### $\triangleright$  Multiple data sets comparison

#### Support up to 9 data sets

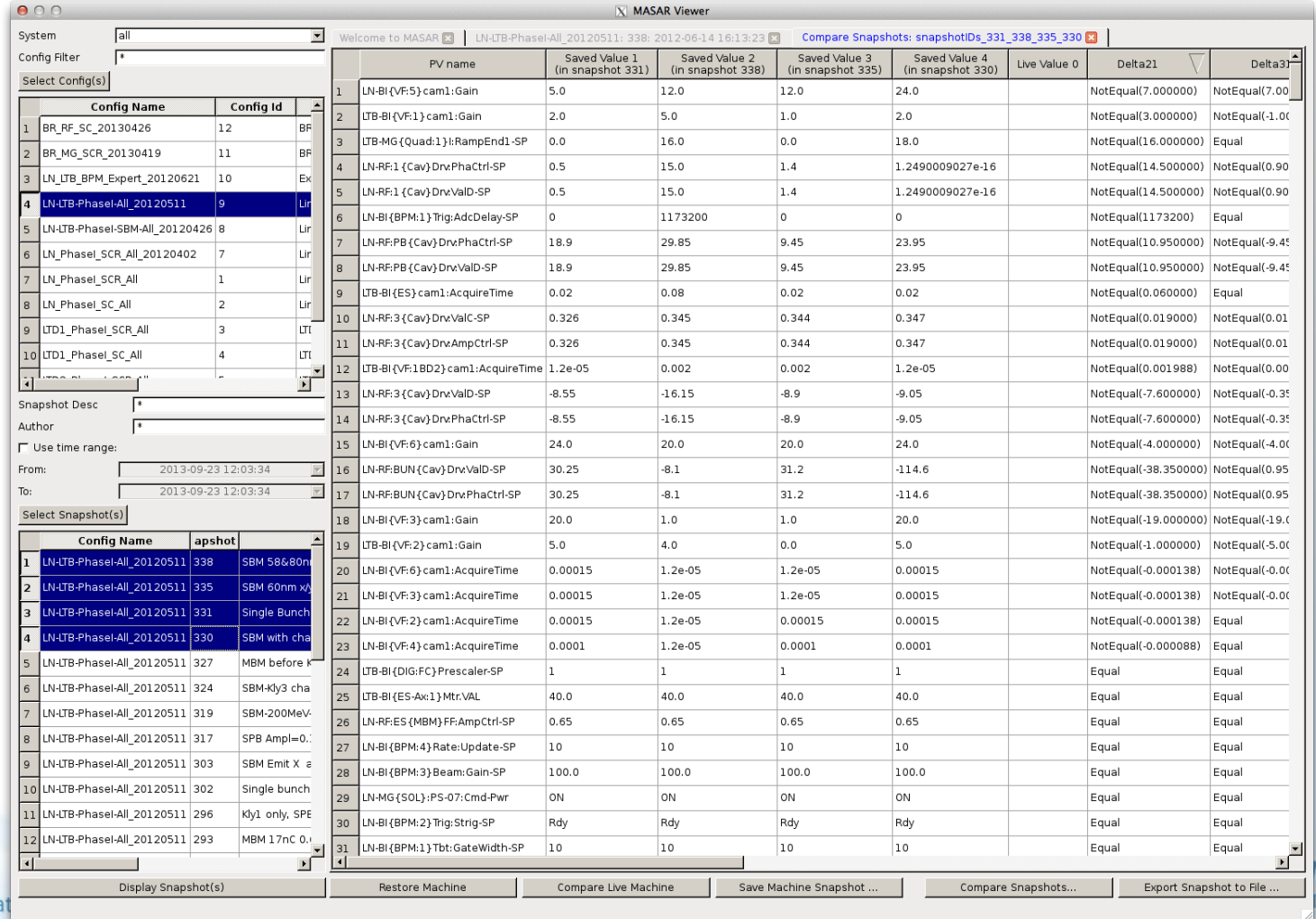

**Brookhaven Science Associat** 

 $\blacksquare$ ORY

 $\triangleright$  Deployed in control network from the first day (3/27/2012)  $\triangleright$  Configuration increasing with time

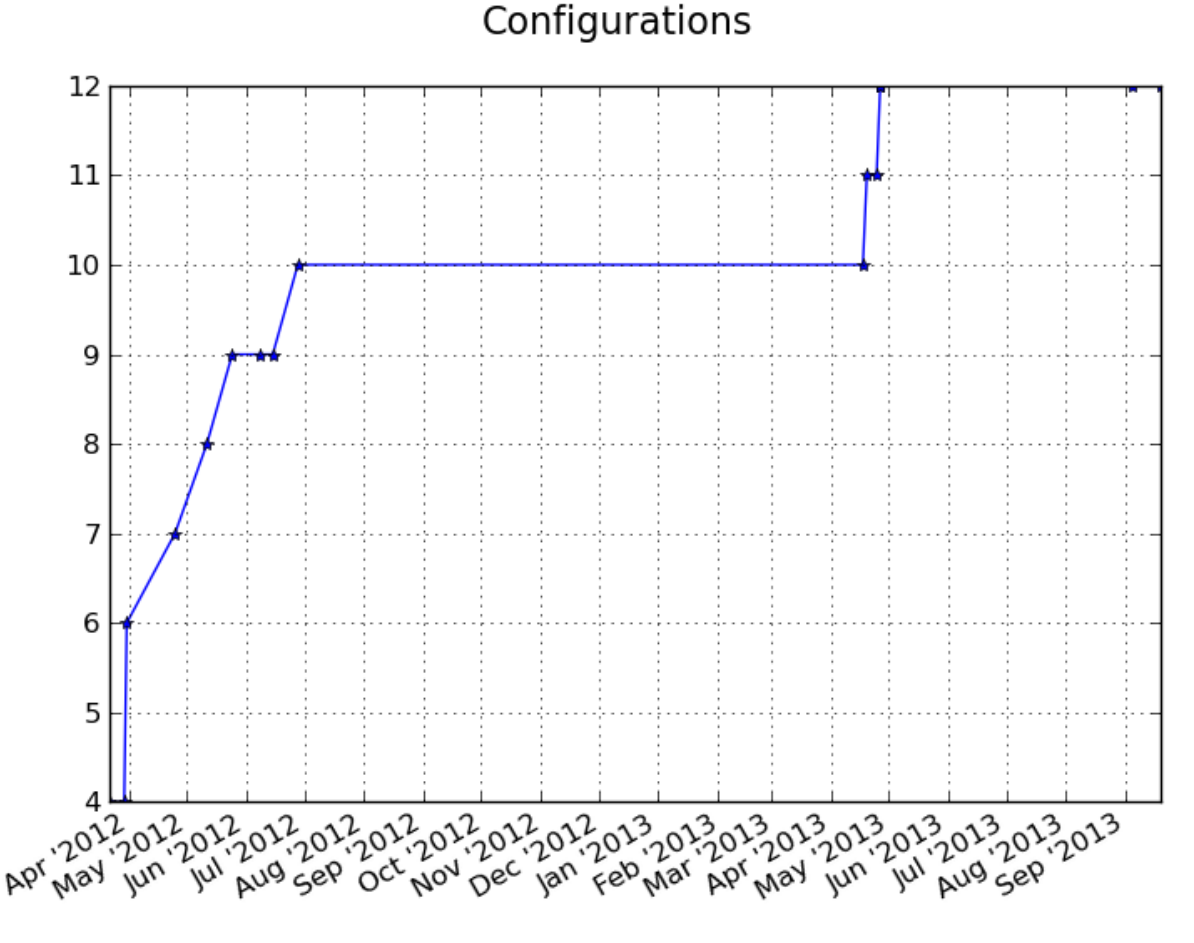

#### $\triangleright$  Snapshots taken with time

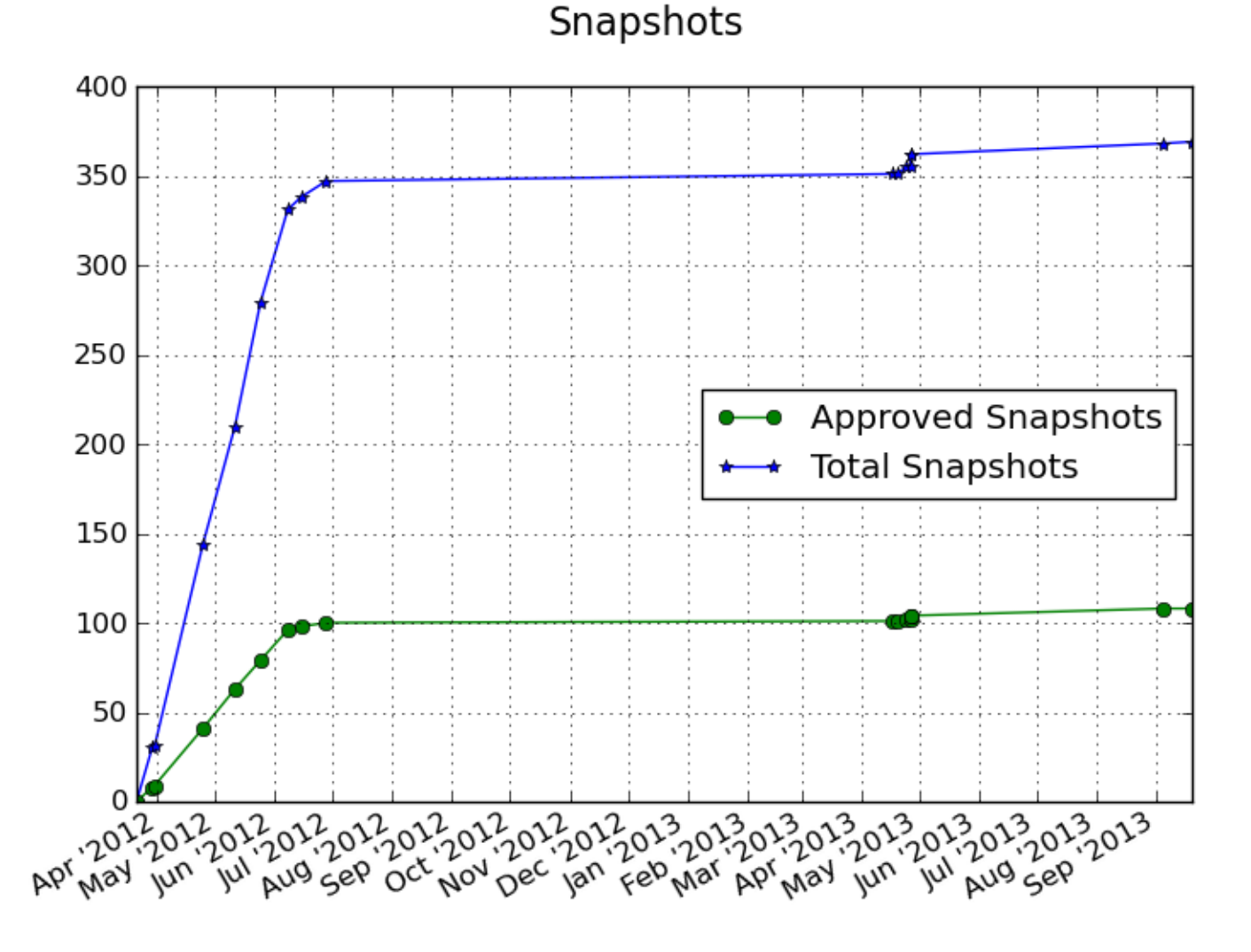

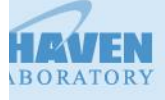

**Brookhaven** 

#### $\triangleright$  Snapshots taken with time

**Brookhaven Scien** 

Events (by 2013-09-19 11:18:48)total taken: 369, approved: 108

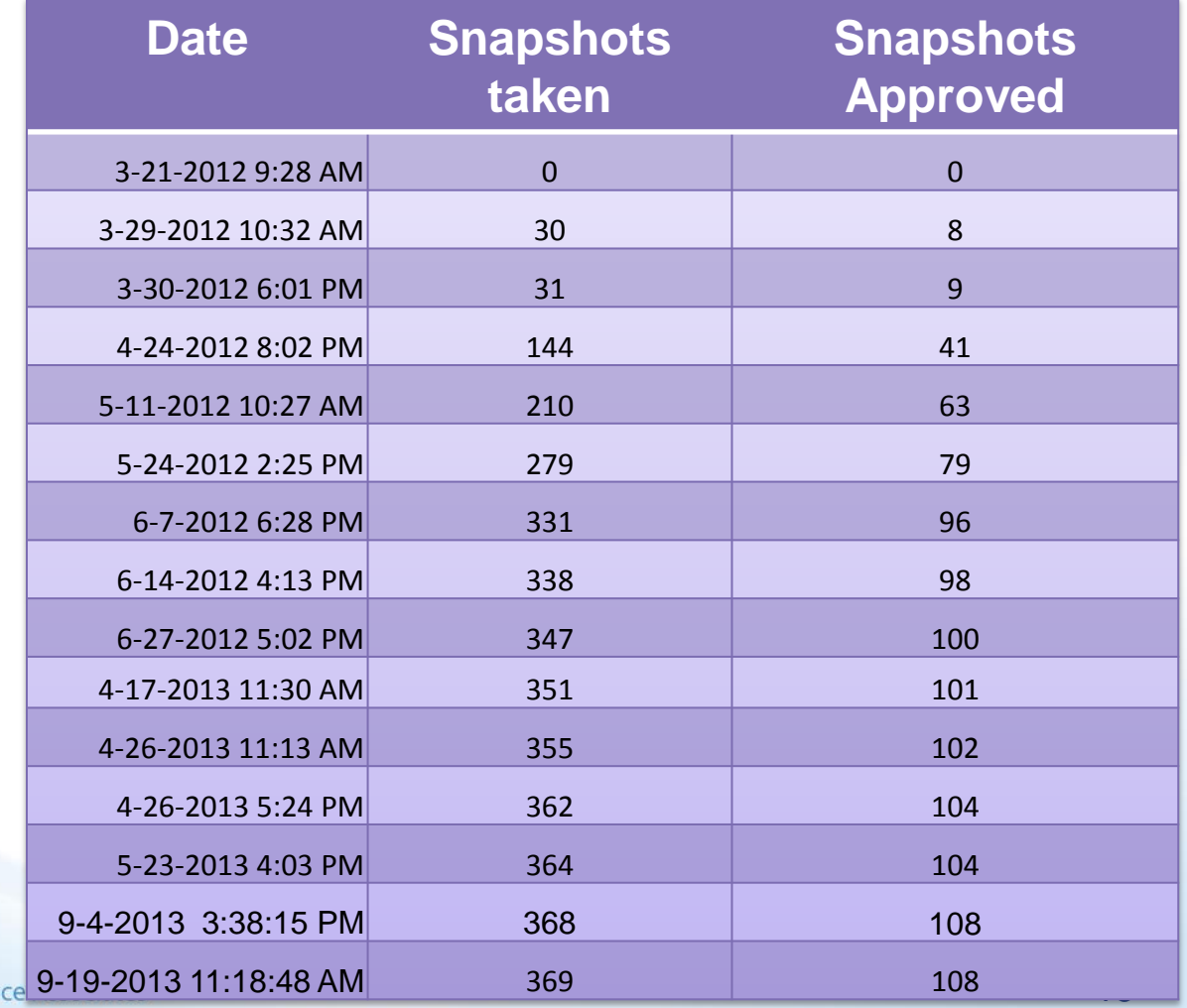

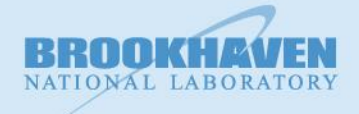

#### $\triangleright$  Database size growing over time

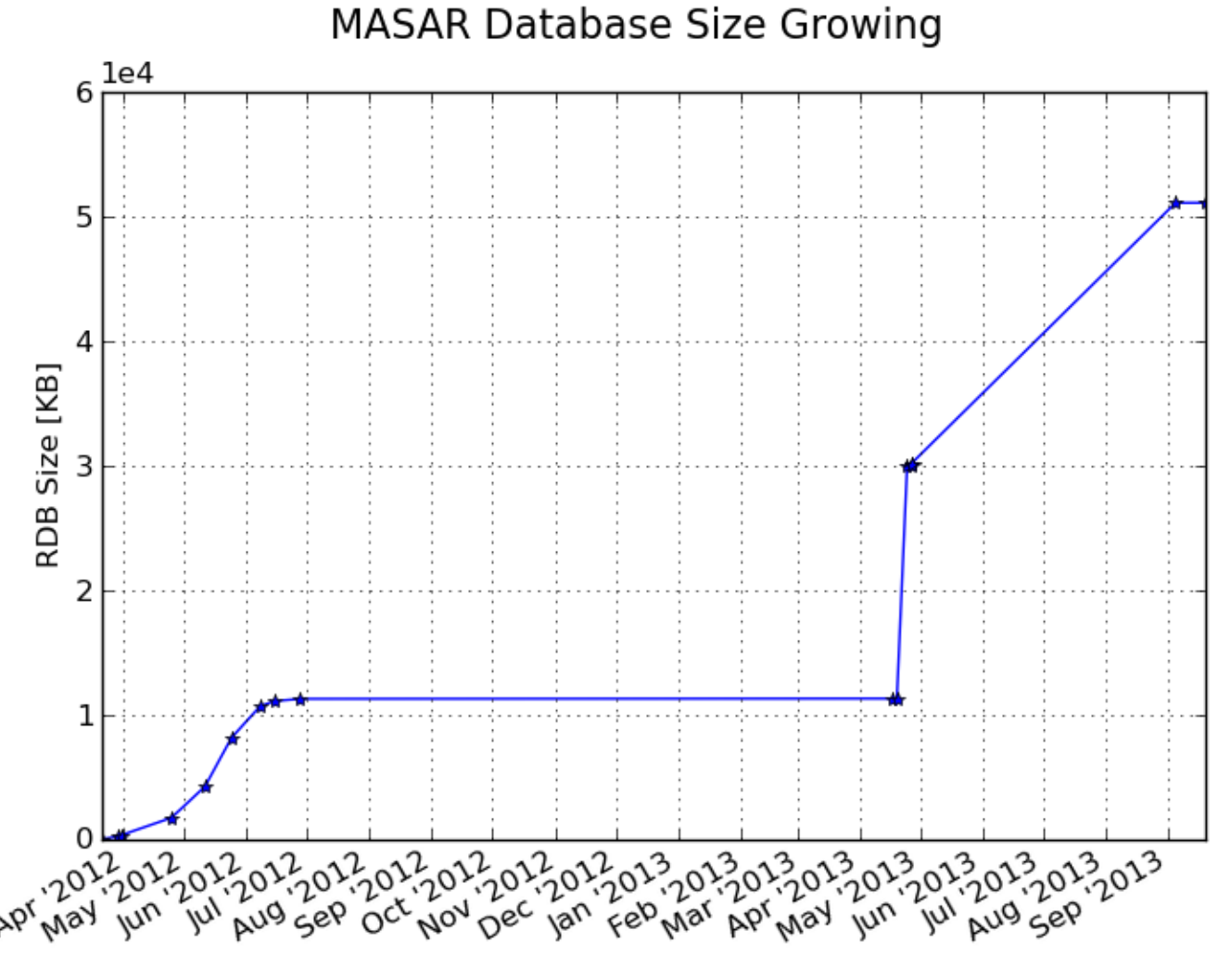

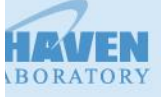

### **Plan**

 $\triangleright$  Tools for pv group/configuration management

- Display all PV& PV group(s) of a configuration
- **❖ Compare existing configuration**
- **❖ Create a new configuration**
- $\triangleright$  RDB data management
	- ❖ Performance concerns saving large configuration
		- **☆ Lots of PVs**
		- Large data size of PV
	- ❖ Migrate to a dedicate RDB server
	- Separate meta data out of SQLite
- ▶ PyQt UI continuous improvement
- $\triangleright$  CSS integration for client
- $\triangleright$  ChannelFinder integration for configuration

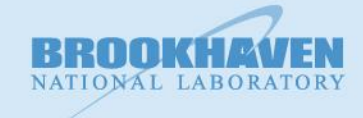

# **Backup**

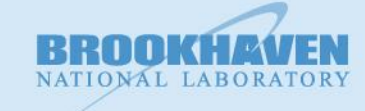

#### **► Question offten asked**

- ◆ Why timing mode was often changed?
- Why BPM calibration offset went back to 0? We just calibrated it recently, and it should not be changed after it was determined.
- \* Why all quadrupoles' setting are 0 when I try to restore a snapshot?
- \* I want to take one snapshot of configure A, and right after 1 second, take another snapshot of configure B. Then combine those 2 data set to compare them. Does MASAR support this requirement?
- ◆ Why the file size growing with time since the total pv are same?

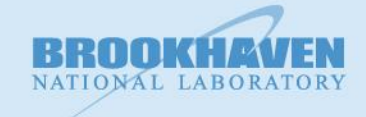

#### **Lesson learned**

- **❖ Design each configuration carefully** 
	- Collect requirement from user: physicist/operator
	- Ask sub-system control experts to review it before creating a configuration
- Separate operator configuration and sub-system export configuration
	- ❖ Not all pvs need to be restored
	- Obvious, but not everyone is aware of it

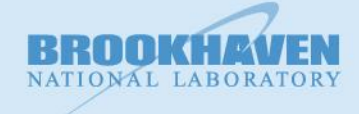

#### **≻ Lesson learned**

- ◆ MASAR provides restore function inside the PyQt GUI
	- Check snapshot before restoring
		- \* Restoring machine to the status MASAR recorded
		- ❖ Not the status in mind
	- $\triangle$  **For that particular question, with Olog, we confirmed that** snapshot was taken during machine shutdown.
- ◆ MASAR is aiming to snapshot the data.
	- User is encouraged to develop their own application to use the data
	- Check the timestamp of both event and pvs when using the data
		- **\* Timestamp of event is when the snapshot was taken**
		- Timestamp of pv is when the pv was processed
- ❖ It is the SQLite database file size, not each snapshot.
	- All snapshots are saved into one database

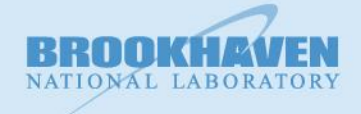